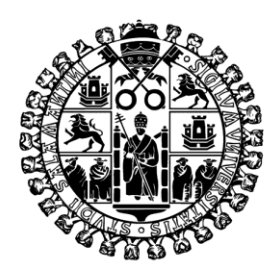

# **VNiVERSiDAD D SALAMANCA**

### **MEMORIA DE EJECUCIÓN DEL PROYECTO DE INNOVACIÓN DOCENTE**

#### **ID2015/0159:**

### *"ESTRATEGIA DE PARTICIPACIÓN E INTEGRACIÓN DE LOS ALUMNOS EN EL APRENDIZAJE DE INSTRUMENTOS DE VALORACIÓN UTILIZADAS EN TERAPIA OCUPACIONAL MEDIANTE APLICACIÓN RESPONSEWARE"*

**MIEMBROS DEL EQUIPO DE TRABAJO:**

**José Ignacio Calvo Arenillas Ana Belén Calvo Vera (Coordinadora)**

**Junio 2016**

## Índice:

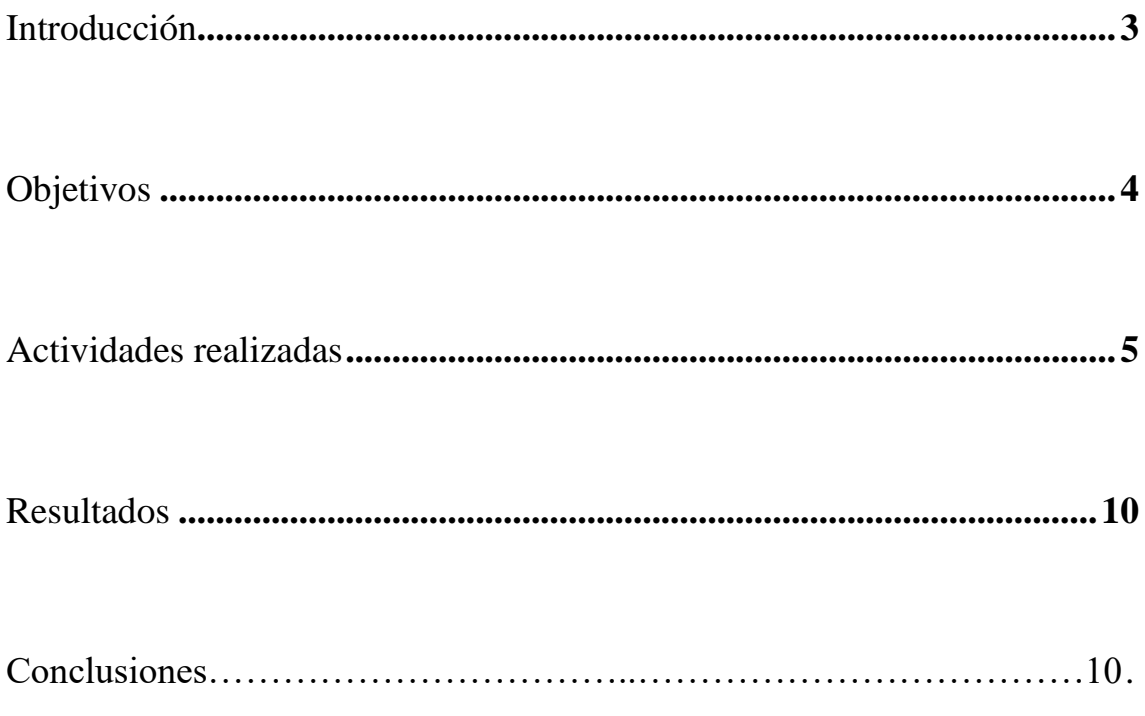

#### <span id="page-2-0"></span>**INTRODUCCIÓN**

Este Proyecto de Innovación Docente está dirigido a los alumnos que cursan la asignatura "Teoría y Técnica de la Terapia Ocupacional", asignatura obligatoria perteneciente a la materia de Terapia Ocupacional, Autonomía personal e Independencia, que se imparte en el segundo curso del Grado en Terapia Ocupacional.

En ella se pretende describir las habilidades que el terapeuta ocupacional deberá utilizar en su intervención. Para ello debe conocer las necesidades que pueden presentar los agentes que intervienen en el proceso: la persona que presenta una disfunción, la familia o cuidadores y el entorno. Se estudiarán las técnicas de valoración y análisis de información, razonamiento clínico e identificación de soluciones adecuadas y de evaluación de resultados.

Uno de los objetivos de la asignatura "Teoría y Técnica de la Terapia Ocupacional" es que el estudiante adquiera las competencias necesarias para llevar a cabo las etapas del proceso de evaluación y de intervención de la terapia ocupacional. Lo que convella la aplicación de los diferentes herramientas de valoración, unos utilizados de modo general por los profesionales del ámbito sociosanitario y otros que se proponen desde modelos específicos teóricos y prácticos de la terapia ocupacional (como el Modelo de Ocupación Humana, el Modelo Canadiense de Desempeño Ocupacional). Además, con la aplicación de estos métodos de valoración el estudiante deberá ser capaz de analizar y obtener la información necesaria para planificar la intervención, de un modo más eficaz.

Para conseguir estos objetivos, además de utilizar clases teóricas y prácticas participativas, nos planteamos elaborar una estrategia docente que consistía en utilizar dispositivos móviles de gran interactividad y fácil manejo, para desarrollar un programa en el aula en tiempo real siguiendo un modelo de participación activa mediante el sistema de preguntas/respuestas "Responseware de Turningpoint Technologies".

Este proyecto se llevó a cabo durante el segundo semestre de curso 2015-16, durante los meses de febrero a mayo, con un presupuesto de 0E. Presupuesto al que nos pudimos ajustar ya que la Universidad de Salamanca contaba con la licencia de software ResponseWare y se nos creó un acceso para poder utilizarlo en nuestras clases y se instaló TuningPoint Cloud en el ordenador de clase. Además los alumnos usaban sus dispositivos móviles (62, 5% su teléfono móvil, ordenador portátil propio o de préstamo bibliotecario un 31,25% y un 6,25 Tablet).

#### <span id="page-3-0"></span>**OBJETIVOS**

- Facilitar a los estudiantes el aprendizaje de los instrumentos de valoración utilizados en Terapia Ocupacional y estrategias de intervención en función de los resultados de los mismos.
- Diseñar un programa específico de presentaciones complementario a las clases teóricas y prácticas que recoja las opciones de respuestas de las escalas de valoración, desde la aplicación interactiva Responseware.
- Fomentar la participación activa del estudiante en el proceso enseñanza-aprendizaje.
- Facilitar la interacción desde el debate de los alumnos en las clases.
- Aumentar la motivación mediante la retroalimentación inmediata tanto individual como grupal conseguida a través de la evaluación activa.
- Detectar errores que pueden dificultar el aprendizaje de nuevos conocimientos en esta materia.

#### <span id="page-4-0"></span>**ACTIVIDADES REALIZADAS**

### **1. Elaboración de un manual de indicaciones de descarga de la aplicación para dispositivos móviles en el campus virtual STUDIUM.**

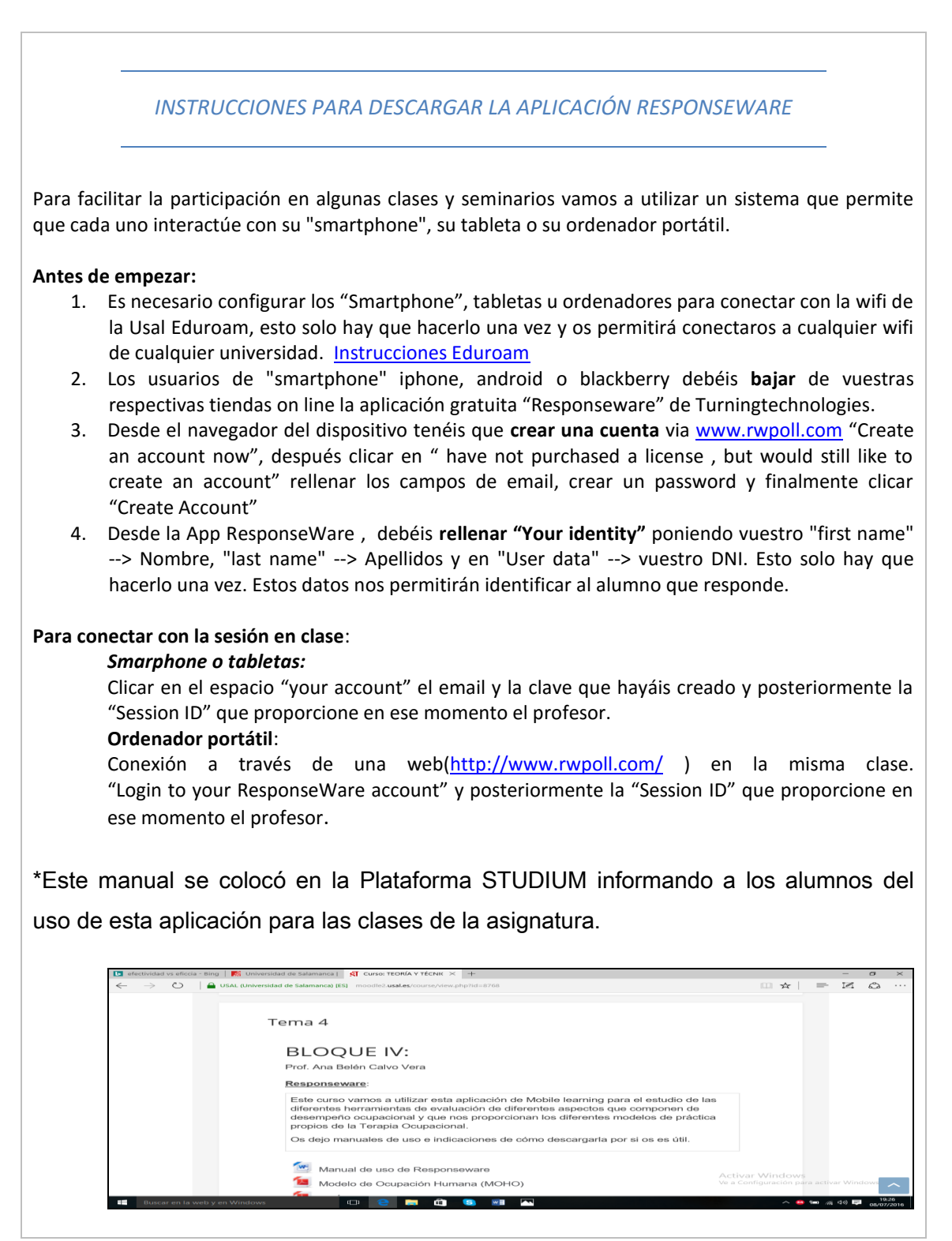

Ilustración 1. Etiqueta que informa sobre aplicación Responseware y enlace del manual.

#### **2. Dinámica presencial para la descarga y uso de la aplicación previa a las clases.**

ResponseWare convierte los dispositivos móviles en un clicker virtual.

Los participantes pueden responder a preguntas interactivas con cualquier dispositivo habilitado para la web incluyendo smartphones, tablets u ordenadores portátiles.

Es compatible con el software de TurningPoint.

Se explica a los alumnos que esta aplicación se descarga de modo gratuito desde Google Play (Play store) de sus dispositivos móviles.

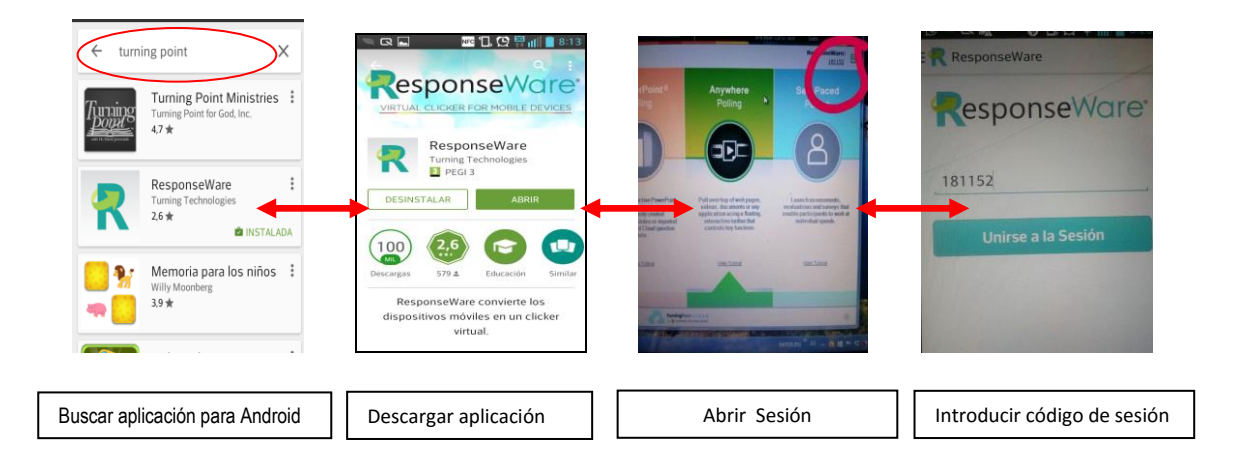

Ilustración 2- Diagrama explicativo para la descarga y uso de la aplicación Responseware.

Opciones de usuario: iPhone®, iPad®, teléfono o Tablet Android ™ los usuarios pueden descargar las versiones de aplicaciones para tomar ventaja de las características y funciones específicas disponibles con el dispositivo. Otros dispositivos pueden acceder a la versión basada en navegador disponible en [www.responseware.com.](http://www.responseware.com/)ResponseWare también muestra las opciones de preguntas y respuestas en el dispositivo durante el sondeo.

Esta aplicación permite la participación activa del alumno en la clase y también la evaluación continua con los dispositivos conocidos. El objeto de este proyecto de innovación docente sólo pretende el primer propósito y por ello se indica a los alumnos instrucciones para la instalación de la opción sin identificación que también permite mostrar las opciones de preguntas y respuestas en el dispositivo durante el sondeo.

### **3. Elaboración de las presentaciones de las herramientas de evaluación del Desempeño Ocupacional en el campus virtual STUDIUM.**

En la Plataforma STUDIUM se colocaron las presentaciones utilizadas en las clases teóricas, la documentación necesaria para realizar las tareas prácticas y las lecturas complementarias. Además, se utilizó el foro de "novedades" para facilitar la comunicación alumno-profesor y resolver las posibles dudas surgidas en el desarrollo del ejercicio,

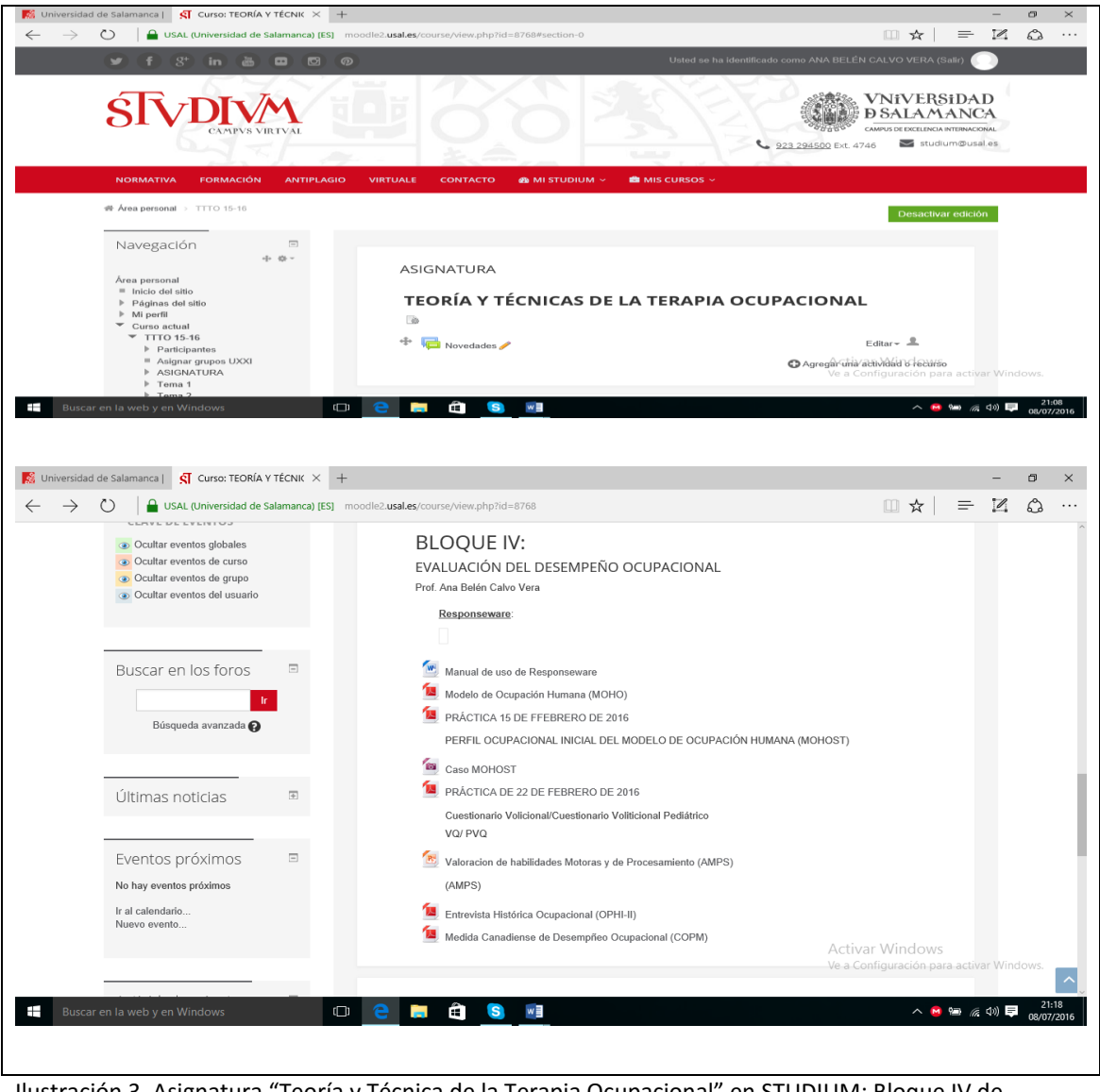

Ilustración 3. Asignatura "Teoría y Técnica de la Terapia Ocupacional" en STUDIUM: Bloque IV de evaluación del desempeño ocupacional.

### **4. Diseño de un cuestionario que simule la valoración de casos con las escalas del Modelo de la Ocupación Humana.**

Se diseñó un cuestionario de caso simulado para cada herramienta de evaluación de diferentes aspectos implicados en el desempeño ocupacional elegidas por su relevancia en la profesión: Perfil Ocupacional Inicial del Modelo de Ocupación Humana (MOHOST), Cuestionario Volicional (VQ)/Cuestionario Volicional Pediátrico (PVQ), Evaluación de Habilidades Motoras y de Procesamiento (AMPS), Entrevista Histórica Ocupacional (OPHI-II), Medida Canadiense de Desempeño Ocupacional (COPM).

Cada sesión incluía diseño formato pregunta con respuesta múltiple (Ilustración 4 a). Una vez proyectada se abría la posibilidad al alumno de participar en modo de sondeo sobre el problema planteado (Ilustración 4 b) y en su dispositivo móvil se abrirá la votación (ilustración 4 c) a continuación se daba la respuesta correcta y se habría el debate contrastando opiniones alumno-profesor (Ilustración 4 d y e).

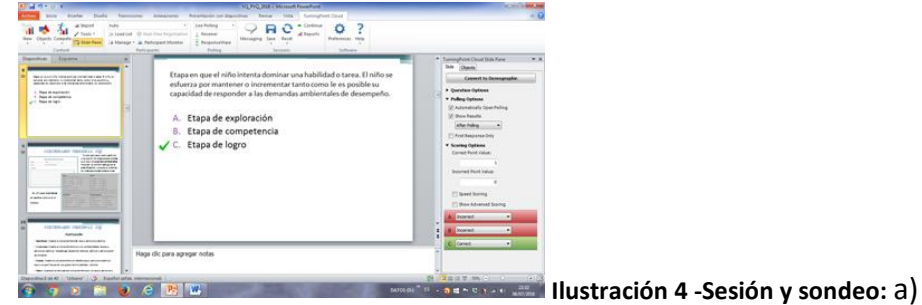

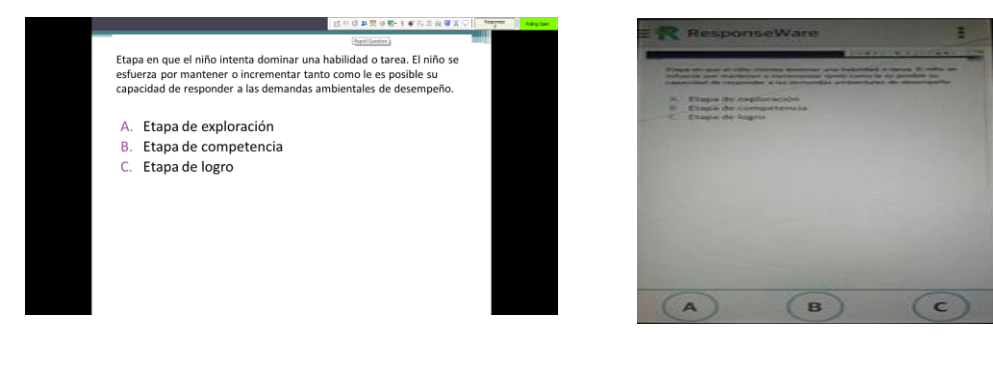

b) Presentación c) dispositivo móvil

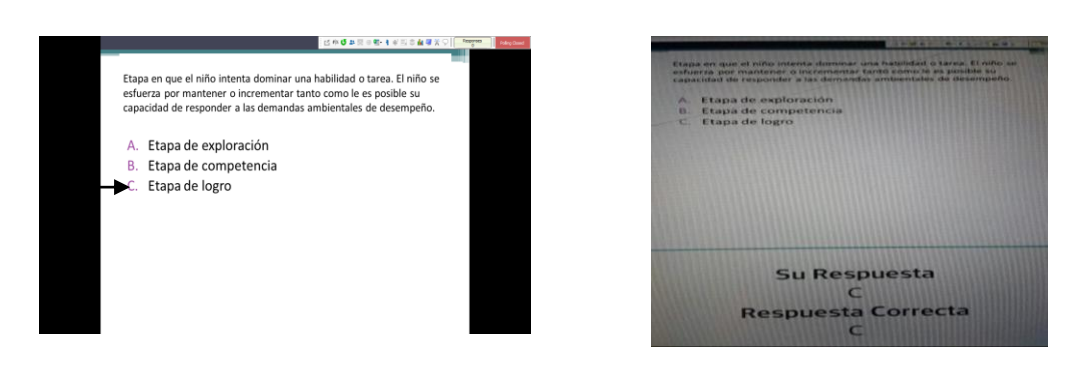

d) presntación

e) dispositivo móvil

#### **RESULTADOS**

Al final del bloque se propuso una sesión de repaso en la que se incluyeron cuestiones que pretendían evaluar el proyecto.

Así para el 82,5% de los alumnos esta metodología docente respondía de modo satisfactorio o muy satisfactorio con los objetivos de la asignatura. Un 81,25 % valoraba de igual modo el proceso de enseñanza-aprendizaje.

En cuanto al objetivo de facilitar la participación del alumno un 93,75 % de los alumnos considera que con este tipo de aplicaciones ha podido participar siempre o casi siempre en las dinámicas del aula y para el 100% ha motivado el razonamiento crítico del alumno ante las problemáticas expuestas.

<span id="page-8-0"></span>Además todos los alumnos encuestados coinciden en que recomendarían este tipo de metodologías para otras asignaturas.

#### **CONCLUSIONES**

El entorno m-learning permite el aprendizaje desde dispositivos móviles pequeños con conexión inalámbrica a Internet de modo presencial y ofrece múltiples aplicaciones y funciones que permiten mejorar el proceso enseñanza-aprendizaje.

La aplicación utilizada en este proyecto de innovación docente; Responseware de sistema Tuningpoint Thecnologies, ha permitido crear un entorno de participación activa del alumno en la clase, motivante y que ha favorecido su razonamiento crítico ante las tareas de análisis de diferentes problemáticas que afectan a la función de las personas.

Los alumnos que han podido formar parte de este proyecto ven satisfechos sus objetivos y expectativas para esta asignatura y además recomiendan aplicar este tipo de metodologías para otras materias.